#### Procedurální programování

#### Jan Faigl

#### Katedra počítačů

Fakulta elektrotechnická České vysoké učení technické v Praze

#### Přednáška 01

#### B0B36PRP – Procedurální programování

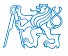

Jan Faigl, 2020 **BOB36PRP** – Přednáška 01: Procedurální programování **1/46** 

#### Přehled témat

- $\bullet$  Část 1 Organizace předmětu
	- [Cíle předmětu](#page-4-0)
	- [Prostředky dosažení cílů PRP](#page-12-0)
	- [Hodnocení předmětu a zkouška](#page-26-0)
- Část 2 Zadání 0. domácího úkolu (HW00)
- Část 3 Programování v C
	- [První program](#page-33-0)
	- [Příklad použití základních konceptů programování](#page-42-0)

S. G. Kochan: kapitoly 2, 3

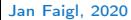

# Část I

# <span id="page-2-0"></span>[Organizace předmětu](#page-2-0)

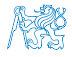

Jan Faigl, 2020 B0B36PRP – Přednáška 01: Procedurální programování 3 / 46

#### Předmět a přednášející

#### B0B36PRP – Procedurální programování

Webové stránky předmětu

#### <https://cw.fel.cvut.cz/wiki/courses/b0b36prp>

Odevzdávání domácích úkolů

<https://cw.felk.cvut.cz/brute>

- Přednášející:
	- prof. Ing. Jan Faigl, Ph.D.
		- Katedra počítačů <http://cs.fel.cvut.cz>
		- Centrum umělé inteligence Artificial Intelligence Center (AIC)
		- **Centrum robotiky a autonomních systému** Center for Robotics and Autonomous Systems – CRAS

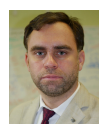

#### <http://aic.fel.cvut.cz>

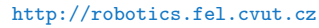

■ Laboratoř výpočetní robotiky (Computational Robotics Laboratory)

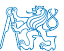

<http://comrob.fel.cvut.cz>

Jan Faigl, 2020 B0B36PRP – Přednáška 01: Procedurální programování 4 / 46

Obsah

#### <span id="page-4-0"></span>[Cíle předmětu](#page-4-0)

[Prostředky dosažení cílů PRP](#page-12-0)

[Hodnocení předmětu a zkouška](#page-26-0)

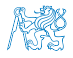

Jan Faigl, 2020 **Bolin Faigle – Přednáška 1988** Bolin Procedurální programování **Faigle – Bolin Bolin Bolin Bolin Bolin Bolin Bolin Bolin Bolin Bolin Bolin Bolin Bolin Bolin Bolin Bolin Bolin Bolin Bolin Bolin Bolin Bolin** 

#### Cíle předmětu

- Osvojit si pohled na výpočetní prostředky jako "počítačový vědec" a naučit se je efektivně používat.
	- **Formulovat problém a jeho řešení počítačovým programem**
	- Získat povědomí jaké problémy lze výpočetně řešit
- **získat zkušenost s programováním** získání vlastní zkušenosti
	- **Programování v C**

cvičení, domácí úkoly, zkouška

- Osvojit si schopnost číst, psát a porozumět malým programům
- Získat programovací návyky jak psát
	- srozumitelné a přehledné zdrojové kódy;
	- opakovaně použitelné programy.

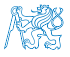

#### Výuka programování

"Separating Programming Sheep from Non-Programming Goats" <http://blog.codinghorror.com/separating-programming-sheep-from-non-programming-goats> <http://www.eis.mdx.ac.uk/research/PhDArea/saeed/paper1.pdf>

Efektivní metody výuky programování se hledají již od dob prvních počítačů

Více než 50 let

 Přesto se zdá, že je každý základní kurz programování obtížný a 30% až 60% studentů jej na poprvé nezvládne

V PRP očekáváme průchodnost výrazně vyšší.

Základní koncept je pochopení principu přiřazení hodnoty proměnné

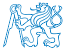

#### Princip přiřazení

**Zápis programu pro přiřazení hodnot do proměnných a a b a následné přiřazení** proměnné b do a.

#### Přiřazení hodnoty proměnné

1 int  $a = 10$ ; int  $b = 20$ ;  $\frac{2}{3}$ 4  $a = b$ :

Jaké jsou hodnoty proměnných a a b?

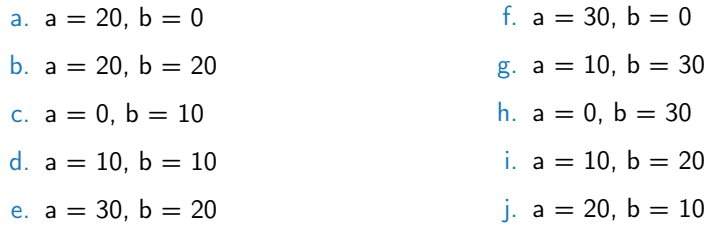

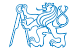

Jan Faigl, 2020 B0B36PRP – Přednáška 01: Procedurální programování 8 / 46

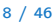

#### Uživatelé počítačů

#### "Uživatel"

- **Spouštěč programů**
- Zadává vstup

Píše, kliká, dotýká se

- Čeká na výstup
- Čte výstup
- Relativně omezená množina vstupů Pouze to co je dovoleno
- Omezen povrchovou znalostí

Toho co je mu dovoleno vidět

#### "Programátor"

- **Spouští programy**
- Dává počítači příkazy Řadí je do posloupnosti
- **Vytváří nové programy**
- Kombinuje příkazy
- Rozmanitější možnosti použití Omezen pouze limity počítače
- Chápe a rozumí principům

Rychle se učí nové technologie!

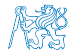

Způsoby popisu problému

#### Způsob reprezentace znalostí

Z hlediska výpočtu můžeme rozlišit dva základní typy znalostí

Deklarativní

- **Tyrzení popisující stav**
- **Axiomatické**
- **Umožňuje jednoduše ověřovat (testo**vat) pravdivost tvrzení
- Neposkytuje návod jak hodnotu vypočítat

Příklad:

$$
\sqrt{x} = y, y^2 = x, x \ge 0, y \ge 0
$$

#### Imperativní

- **Popis jak něco vypočítat**
- **Posloupnost výpočtu**
- Test jak ovlivnit průběh výpočtu Příklad: 1. If  $y^2 \approx x$
- 2. Then

<span id="page-9-0"></span>return y

3. Else  $y \leftarrow \frac{y + \frac{\lambda}{y}}{2}$ Go to Step [1](#page-9-0)

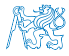

#### Program je "recept"

- **Program je "recept" posloupnost kroků (výpočtů) popisující průběh řešení problému**
- **Programování je schopnost samostatně** 
	- **tvořit programy**
	- dekomponovat úlohy na menší celky
	- sestavovat z dílčích částí větší programy řešící komplexní úlohu

B0B36PRP – je příležitostí, jak se těmto schopnostem naučit

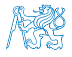

#### Organizace a hodnocení předmětu

- B0B36PRP Procedurální programování
- Rozsah: 2p+2c; Zakončení: Z,ZK; Kredity: 6; 1 ECTS kredit je 25–30 hodin za semestr, cca 180 h
	- Kontaktní část (přednáška a cvičení): 3 hodiny týdně, tj. 42 hodin celkem
	- **Zkouška včetně přípravy: 10 hodin**
	- **Domácí příprava (úkoly) cca 9 hodin týdně** Medián zátěže Medián zátěže
- Průběžná práce v semestru domácí úkoly a test
- Zkouškový test a implementační zkouška Schopnost samostatné práce na počítačích v učebnách
- Docházka na cvičení a odevzdání domácích úloh Samostatná práce (kontrola plagiátů)
	- **Postupujte systematicky, budete tak postupně rozvíjete své schopnosti**
	- Využijte čas v prvních úlohách a naučte se psát programy správně

Program musí být nejen správný a funkční, ale také čitelný a udržovatelný

- Konzultace Pokud nevíte, tápete nebo řešíte domácí úkol příliš dlouho, konzultujete s cvičícím/přednášejícím.
	- Maximálně využijte kontaktní čas na cvičení/přednášce, ptejte se, diskutujete

Alternativní" absolvování předmětu pro velmi zkušené – Seminář ACM (A4B36ACM)

Obsah

#### <span id="page-12-0"></span>[Cíle předmětu](#page-4-0)

[Prostředky dosažení cílů PRP](#page-12-0)

[Hodnocení předmětu a zkouška](#page-26-0)

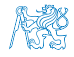

#### Zdroje a literatura

■ Knihy (učebnice) <br>  $Základní učební text "Programming in C" (Kochan, 2014)$ 

- 手 Programming in C, 4th Edition, Stephen G. Kochan, Addison-Wesley, 2014, ISBN 978-0321776419
- C Programming: A Modern Approach, 2nd Edition, K. N. King, W. W. Norton & Company, 2008, ISBN 860-1406428577
- The C Programming Language, 2nd Edition (ANSI C), Brian W. 靠 Kernighan, Dennis M. Ritchie, Prentice Hall, 1988 1st edition 1978

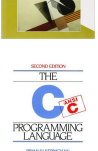

Programming in  $C$ 

■ Přednášky – podpora učebního textu, slidy, poznámky a především **vlastní poznámky**  Cvičení – získání praktických dovedností řešením domácích úkolů a dalších úloh programovat, programovat, programovat

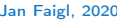

Jan Faigl, 2020 B0B36PRP – Přednáška 01: Procedurální programování 14 / 46

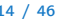

#### Zdroje a literatura

■ Knihy (učebnice) Základní učební text "Programming in C" (Kochan, 2014)

- 手 Programming in C, 4th Edition, Stephen G. Kochan, Addison-Wesley, 2014, ISBN 978-0321776419
- C Programming: A Modern Approach, 2nd Edition, K. N. King, 靠 W. W. Norton & Company, 2008, ISBN 860-1406428577
- The C Programming Language, 2nd Edition (ANSI C), Brian W. F. Kernighan, Dennis M. Ritchie, Prentice Hall, 1988 1st edition 1978

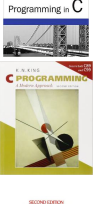

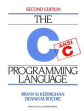

- **Přednášky podpora učebního textu, slidy, poznámky a především vlastní poznámky** Součástí přednášek jsou také zdrojové kódy s příklady!
- Cvičení získání praktických dovedností řešením domácích úkolů a dalších úloh programovat, programovat, programovat Jan Faigl, 2020 B0B36PRP – Přednáška 01: Procedurální programování 14 / 46

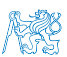

#### Další zdroje

- F. Introduction to Algorithms, 3rd Edition, Cormen, Leiserson, Rivest, and Stein, The MIT Press, 2009, ISBN 978-0262033848
- 冨 Algorithms, 4th Edition, Robert Sedgewick, Kevin Wayne, Addison-Wesley, 2011, ISBN 978-0321573513

The C++ Programming Language, 4th Edition (C++11), Bjarne 螶 Stroustrup, Addison-Wesley, 2013, ISBN 978-0321563842

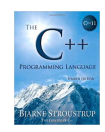

Algorithm

**UGORITHM** 

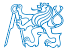

#### Způsob výuky programování v B0B36PRP

- V PRP je naší snahou vybudovat zkušenost a rozvinout dovednost programování.
- **Proto je studijní zátěž rozložena do výukové části semestru.** 
	- Úkoly na cvičení a termíny domácích úkolů.
- Systematické rozvíjení dovednosti programování v průběhu semestru považujeme za zásadní.
- Bez znalosti konstruktů a základní příkazů programovat nelze.
	- Proto začínáme jednoduchými úlohami, tak abyste si osvojili programovací konstrukty a způsob organizace zdrojového kódu.
	- Úkoly jdou vždy realizovat s tím, co si řekneme na přednášce/cvičení.

I když řešení s použitím pokročilejších konstruktů může být elegantnější.

- V prvních přednáškách tak pokrýváme nezbytné znalosti, které jsou dále prohloubeny.
- Můžete volit praktický způsob vstřebávání znalosti programování z příkladů, který je vhodný doplnit teoretickou přípravou z učebnic(e).

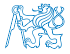

#### Přednášky – zimní semestr (ZS) akademického roku 2020/2021

■ Harmonogram akademického roku 2020/2021

<http://www.fel.cvut.cz/cz/education/harmonogram2021.html>

- Přednášky:
	- Dejvice, místnost T2:D3-309, středa, 16:15–17:45
- 14 výukových týdnů 13 přednášek

- Státní svátek 28.09.2020 (pondělí), 28.10.2020 (středa), 17.11.2020 (úterý)
	- Cvičení v pondělí a čtvrtek jsou synchronizována konzultacemi 1.10.

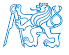

#### Cvičící

RNDr. Ladislav Serédi

RNDr. Ingrid Nagyová, Ph.D.

- Ing. Jan Bayer
- Bc. Jakub Sláma **BRUTE**

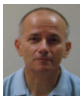

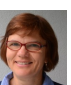

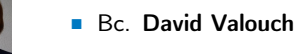

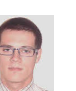

**Ing. Rudolf Jakub Szadkowski** Detekce plagiátů

**Bc.** Jindřiška Deckerová

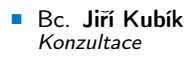

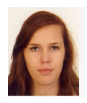

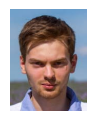

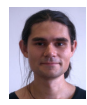

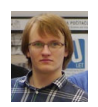

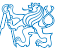

#### Řešení problémů související s PRP

Obracejte se na svého cvičícího dle cvičení, na které chodíte (jste přihlášeni)

Případně na prp-teachers@fel.cvut.cz

- Komunikovat můžete elektronickou poštou (e-mail)
	- Pište ze své fakultní adresy (odesílatel)
	- Do předmětu zprávy uvádějte zkratku předmětu PRP
	- Kopii zprávy (Cc) posílejte též příslušnému vedoucímu cvičení (dle studijního programu)
	- V případě zásadních problému (např. týkajících se zápočtu) uvádějte do Cc též přednášejícího

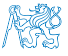

#### Vývojové prostředí

- Počítačové laboratoře Ubuntu se síťovým bootováním a domovskými adresářy (NFS v4) Přenos a synchronizace souborů – ownCloud, SSH, FTP, USB
- Doporučený operační systém Ubuntu-based, Pop OS!, Win 10 s WSL (WSL2) Přímočará instalace potřebných programů
- Překladače gcc a clang, sestavení make (GNU make) <https://gcc.gnu.org> a <http://clang.llvm.org>
- Editor gedit, atom, sublime,  $\mathbf{v}$ im <https://atom.io/>, <http://www.sublimetext.com/> <http://www.root.cz/clanky/textovy-editor-vim-jako-ide> Pokud programovat umíte, investuje čas do efektivního ovládání editoru, např. vim
- Visual Studio Code (VSC) <https://code.visualstudio.com/>
- C/C++ vývojová prostředí WARNING: Do Not Rely on an IDE

<http://c.learncodethehardway.org/book/ex0.html>

- Geany, Code::Blocks, CodeLite <https://www.geany.org/>, <http://www.codeblocks.org>, <http://codelite.org>
- CLion, NetBeans 8.0 (C/C++), Eclipse-CDT <https://www.jetbrains.com/clion>
- Nejdříve porozumějte principům, nakonfigurujte nástroje a programování zefektivněte
- Odevzdávání domácích úkolů BRUTE <https://cw.felk.cvut.cz/brute>

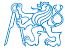

BRUTE – Bundle for Reservation, Uploading, Testing and Evaluation

Jan Faigl, 2020 B0B36PRP – Přednáška 01: Procedurální programování 20 / 46

#### Služby akademické sítě – FEL, ČVUT

- <http://www.fel.cvut.cz/cz/user-info/index.html>
- Diskové úložiště ownCloud <https://owncloud.cesnet.cz>
- Zasílání velkých souborů <https://filesender.cesnet.cz>
- Rozvrh a termíny FEL Portal <https://portal.fel.cvut.cz>
- FEL Google Account autentizovaný přístup do Google Apps for Education Více viz <http://google-apps.fel.cvut.cz/>
- Gitlab FEL <https://gitlab.fel.cvut.cz/>
- **Přístup k informačním zdrojům (IEEE Xplore, ACM, Science Direct, Springer Link)**

```
https://dialog.cvut.cz
```
- Akademické a kampusové licence <https://download.cvut.cz>
- Národní Gridová Infrastruktura MetaCentrum <http://www.metacentrum.cz/cs/index.html>
- 

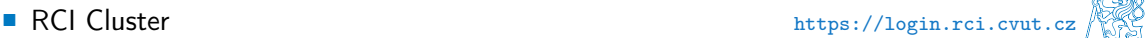

#### Domácí úkoly a další úlohy

- Samostatná práce s cílem osvojit si praktické zkušenosti
- Jednotné zadání na přednášce a jednotný termín odevzdání
- Odevzdání domácích úkolů prostřednictvím BRUTE

<https://cw.felk.cvut.cz/brute>

- Nahrání (upload) archivu s nezbytnými zdrojovými soubory
- Ověření správnosti implementace automatickými testy
- Penalizace za překročení počtu uploadů

Odevzdávejte funkční kódy, nikoliv "pouze" kódy, které projdou testy

**Detekce plagiátů** 

Cílem řešení úkolů je získat vlastní zkušenost

- Úkoly jsou jednoduché a navrhované tak, aby byly stihnutelné
- Klíčem k úspěšnému dokončení předmětu je samostatná práce a osvojení si technik a znalostí Průběžná práce a řešení úkolů
- Pokud něčemu nerozumíte, ptejte se!

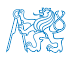

Pokud chybujete, tak se učíte, pokud nechybujete, tak už to umíte!

Jan Faigl, 2020 B0B36PRP – Přednáška 01: Procedurální programování 22 / 46

#### Přehled domácích úkolů

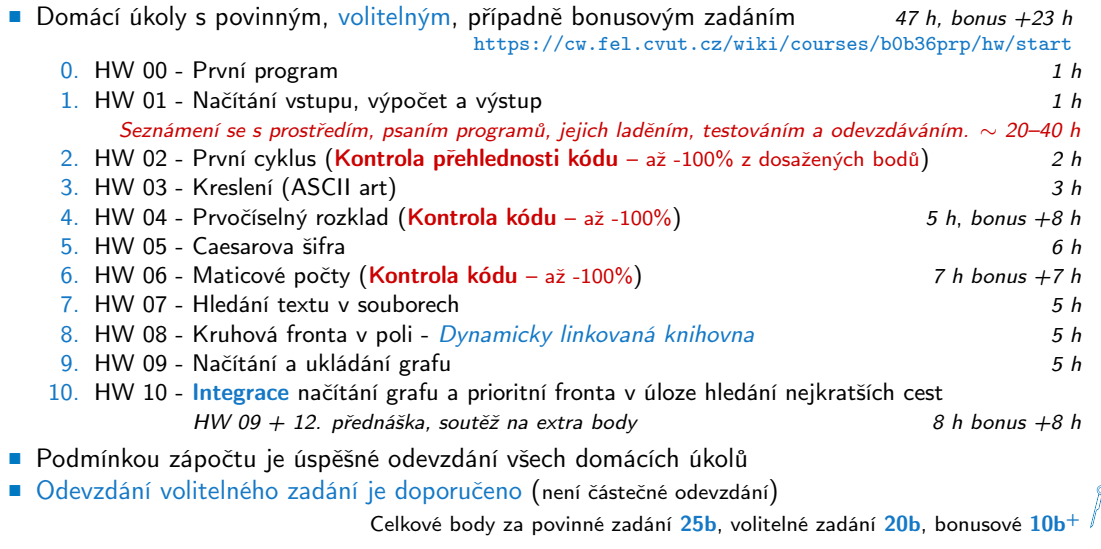

esternation (State)<br>Notas

#### Odevzdávání domácích úkolů – BRUTE

- **BRUTE** Bundle for Reservation, Uploading, Testing and Evaluation
	- **Formální kontrola kompilace programu**
	- Testování funkčnost a správnosti kontrola výstupu pro daný vstup
		- Veřejné vstupy a odpovídající výstupy / neveřejné vstupy
	- **P** Před uploadem programu si program otestujete sami
		- S využitím dostupných vstupů a výstupů
		- Vytvoření vlastních vstupů a laděním programu
		- Vytvoření vstupů přiloženým generátorem vstupů
		- Oveření výstupu přiloženým testovacím nebo referenčním programem
- Porozumění kódu a kontrola možných stavů
	- Pro každý řádek byste měli být schopni odpovědět proč tam je a co dělá
	- Pro každou funkci nebo načtení vstupu od uživatele analyzujte možné vstupní hodnoty nebo návratové hodnoty funkcí
		- **Pokud je z hlediska funkčnosti vstup nebo návratová hodnota zásadní, proveďte kontrolu** vstupu a/nebo příslušnou akci, např. vypsání hlášení a ukončení programu

Např. očekávaný vstup je číslo a uživatel zadá něco jiného.

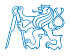

## Úkoly a BRUTE

- Úkoly nejsou jen o odevzdání implementace, která projde BRUTE testy
- Úkoly jsou především o postupném získání zkušeností s konkrétními konstrukty
- Úkoly mají relativní obtížnost velmi podobnou
	- Je důležité postupně samostatně řešit jednotlivé úkoly a osvojovat si dílčích dovednosti Absolutně jsou úlohy postupně náročnější a náročnější
- **Netrapte se s řešením příliš dlouho sami, ptejte se na fóru, cvičících, přednášce, konzultaci**
- Úlohy HW02, HW04 a HW06 budou manuálně kontrolovány na přehlednost a čistotu kódu
	- Zaměřeno na konzistenci, čitelnost, a modularitu (rozdělní do funkcí)
	- Také proto, že studenti tráví mnoho času implementací aniž by měli v implementaci nějaký výrazný postup.

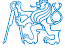

Obsah

<span id="page-26-0"></span>[Cíle předmětu](#page-4-0)

[Prostředky dosažení cílů PRP](#page-12-0)

[Hodnocení předmětu a zkouška](#page-26-0)

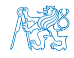

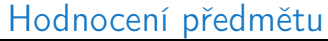

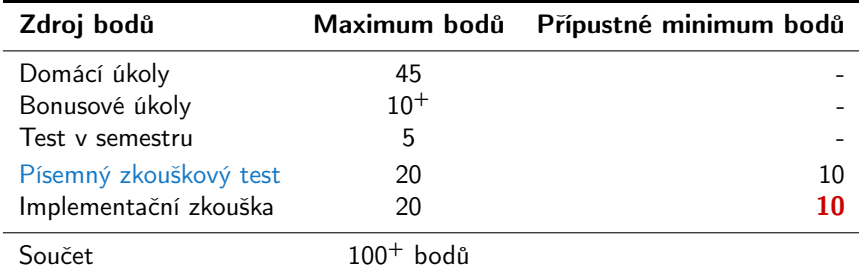

- **Zápočet**: nejméně 30 bodů ze semestru a odevzdáné všechny domácí úkoly a to nejpozději do 9.1.2021 ve 23:59 CET!
- Předmět lze úspěšné ukončit zápočtem a zkouškou
- Test a písemná zkouška krátké stručné odpovědi prokazující porozumění problematice <https://cw.fel.cvut.cz/b201/courses/b0b36prp/resources/test>
- Implementační zkouška prokázaní samostatně porozumět a napsat krátký program

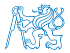

<https://cw.fel.cvut.cz/b201/courses/b0b36prp/resources/exam>

Jan Faigl, 2020 B0B36PRP – Přednáška 01: Procedurální programování 27 / 46

#### Klasifikace předmětu

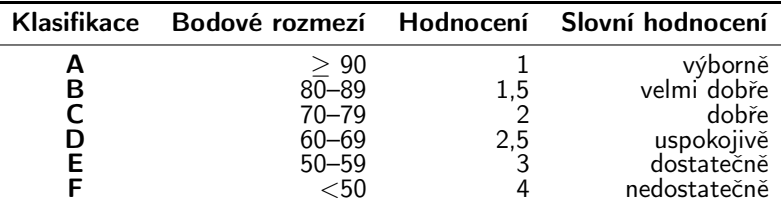

- **V**časné odevzdáním všech domácích úkolů s povinným a volitelným zadáním (45 bodů)
- Bonusová úloha a bonusové odevzdání HW10  $(10^{+}$  bodů)
- Test v semestru (5 bodů)
- Písemná zkouška (20 bodů) 15 a více bodů je velmi slušný výsledek
- **Implementační zkouška (20 bodů)**
- 95 bodů a více  $(A v$ ýborně), 76 bodů  $(C dob\check{r}e) (20\% ztrata)$
- Body jsou indikátorem průběžných výsledků

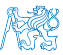

Zkouška může známku zlepšit, ale také v případě zásadní neznalosti zhoršit

#### Přehled přednášek

- 01 Informace o předmětu, Procedurální programování
- 02 Základy programování v C<br>■ 02 Základy programování v C
- 03 Zápis programu v C a základní řídicí struktury
- 04 Řídicí struktury, výrazy a funkce S. G. Kochan: kapitoly 9, 4, 5 a cast v<br>S. G. Kochan: kapitoly 4, 5, 6 a 12
- 05 Pole, ukazatel, textový řetězec, vstup a výstup programu Státní svátek Státní světek S. G. Kochan: kapitoly 7, 10 a 11
- $\blacksquare$  06 Ukazatele, paměťové třídy a volání funkcí  $S. G.$  Kochan: kapitoly 8 a 11
- 07 Struktury a uniony, přesnost výpočtů a vnitřní reprezentace číselných typů
- S. G. Kochan: kapitoly 9, 14, 17 a Appendix B 08 - Standardní knihovny C. Rekurze. (Základní vlastnosti jazyka C probrány.)
- **09 Spojové struktury** S. G. Kochan: kapitola 16 a Appendix B
- $\blacksquare$  10 Stromy
- 11 Abstraktní datový typ (ADT) zásobník, fronta, prioritní fronta
- 12 Prioritní fronta, halda. Příklad použití při hledání nejkratší cesty v grafu
- **13** Rezerva Systémy pro správu verzí nebo C vs  $C++$

Přednáška nemusí být prezentace slidů – je očekávána interakce, řešení dotazů a diskuse problematických a náročnějších částí

Podklady k přednášce jsou k dispozici před přednáškou podobně jako učebnice.

Jan Faigl, 2020 B0B36PRP – Přednáška 01: Procedurální programování 29 / 46

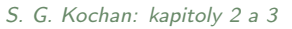

- S. G. Kochan: kapitoly 3, 4, 5 a část 6
	-
	- -

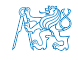

# Část II

# <span id="page-30-0"></span>[Část 2 – Zadání 0. domácího úkolu \(HW00\)](#page-30-0)

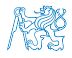

Jan Faigl, 2020 B0B36PRP – Přednáška 01: Procedurální programování 30 / 46

#### Zadání 0. domácího úkolu HW00

Téma: První program

Povinné zadání: 1b; Volitelné zadání: není; Bonusové zadání: není

- **Motivace:** Seznámení se s odevzdávacím systémem BRUTE
- Cíl: Osvojit si kompilaci a odevzdávání domácích úkolů
- Zadání: <https://cw.fel.cvut.cz/wiki/courses/b0b36prp/hw/hw00>
	- Napište program, který vytiskne na obrazovku text Hello PRP! zakončený znakem nového řádku \n
- Termín odevzdání: 26.09.2020, 23:59:59 PDT

PDT – Pacific Daylight Time

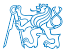

# <span id="page-32-0"></span>Část III [Část 3 – Programování v C](#page-32-0)

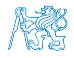

Jan Faigl, 2020 B0B36PRP – Přednáška 01: Procedurální programování 32 / 46

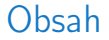

<span id="page-33-0"></span>[První program](#page-33-0)

[Příklad použití základních konceptů programování](#page-42-0)

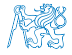

Jan Faigl, 2020 B0B36PRP – Přednáška 01: Procedurální programování 33 / 46

#### Počítač "počítá", tedy pracuje s čísly

- Výpočet je realizován aritmeticko-logickou jednotkou (ALU)
- Číselné hodnoty jsou uloženy v paměti počítače
- **Předpis jak a co počítat je zapsán programem**

Opět jako posloupnost číselných hodnot se specifickým významem

**Základní jednotkou uložení informace v paměti počítače je bit (binární 0 nebo 1)** 

Historicky vychází z děrného štítku - zápis a strojové zpracování informací

 ALU pracuje s vyhrazenou pamětí např. součet dvou hodnot  $10 + 4$  může být realizován

> registry mov \$10, %r1 mov \$04, %r2 add r1, r2, r3 akumulátorem lda \$10 add \$04 sto r3

Každá instrukce má svůj příslušný zápis jako číselná hodnota (opcode), program je tak posloupnost číselných hodnot.

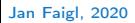

#### Jan Faigl, 2020 B0B36PRP – Přednáška 01: Procedurální programování 34 / 46

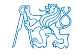

ŘADIČ | ALU PAMĚŤ VSTUP VÝSTUP

#### Princip výpočtu

Pochopení principu výpočtu na simulátoru procesoru, např. Little Man Computer

<https://peterhigginson.co.uk/LMC/>, <https://gcsecomputing.org.uk/lmc/>

<http://www.vivaxsolutions.com/web/lmc.aspx>, <https://www.youtube.com/watch?v=6cbJWV4AGmk>

- $\blacksquare$  LDA Load to the acc.
- $STA Store the acc-to.$
- **ADD** Add to the acc.
- $\blacksquare$  INP Input to the acc.
- $\blacksquare$  OUT Output of the acc.
- $\blacksquare$  BRP Set PC on zero or possitive acc.
- $\blacksquare$  HLT Stop executing program

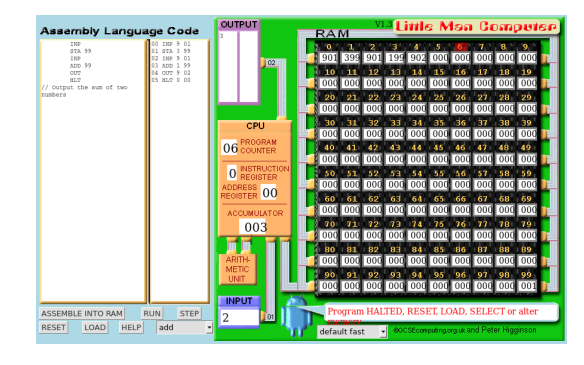

### Zápis programu

- Zápis instrukcí v "opkódech" je možný, ale není příliš pohodlný
	- Číselné hodnoty jsou použity pro identifikaci operací a také míst v paměti, na kterých jsou uložena data (opět jako číselné hodnoty)
- Textový zápis pojmenovaných instrukcí procesoru (assembler) může být srozumitelný, ale je relativně dlouhý
- Přehlednost zápisu a schopnost orientovat se v kódu je jednou z motivací vzniku různých programovacích jazyků
- **Jedním z jazyků nabízející kompromis mezi srozumitelností, čitelností a efektivitou zápisu** je jazyk C

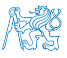

#### Programu v Cčku

- **Pamětová místa s daty jsou "odkazována" proměnnými** 
	- Typ proměnné definuje kolik paměti je použito pro uložení dat (číselné) hodnoty
	- Např. zavedení proměnných pro uložení celých čísel typu int
		- int a; int b; int c;
- Dále používáme obvyklý zápis operací
	- $a = 10$ :  $b = 4$ :  $c = a + b$ :

Zápis uloží hodnotu 10 na paměťové místo odkazované proměnnou a, hodnotu 4 na paměťové místo odkazované proměnnou b a následně provede součet hodnot, který uloží na pamětové místo odkazované proměnnou c.

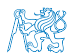

#### Základní koncepty programování

V programování jsou využívány tři klíčové koncepty, kterou jsou vzájemně kombinovány a umožňují vytvářet komplexní programy.

- Přiřazení uložení hodnoty na definované místo v paměti
- Větvení volba posloupnosti instrukcí na základě hodnoty nějaké proměnné (místa v paměti)
- Cyklus Opakování nějaké posloupnosti instrukcí s novými daty

Abychom mohli lépe a snadněji organizovat posloupnosti instrukcí do složitější celků, je vhodné program strukturovat do znovupoužitelných částí: procedur a funkcí

- **Procedura představuje předpis co se má s jednolivými paměťovými místy provádět**
- Výsledek procedury závisí na hodnotách uložených v paměti
- Procedura/funkce/algoritmus řeší obecnou úlohu nějakého výpočtu

Neméně důležitým konceptem je zobecňování výpočtu, které "zjednodušuje" řešení problémů.

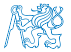

Jan Faigl, 2020 B0B36PRP – Přednáška 01: Procedurální programování 38 / 46

### Program v C

- Program v C je organizován do funkcí
- U spustitelného programu musíme označit, která funkce se má spustit jako první
- V Cčku je to funkce pojmenovaná main()

```
void main(void)
2 \sqrt{2}3 int a;
4 int b;
5 int c;
6
7 \quad a = 10:
8 b = 4;
9 c = a + b;
10 }
```
lec01/add.c

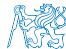

Program můžeme zkompilovat a spustit, ale úplně nemáme přehled co dělá a jaký je výsledek. Program přímo neinteraguje s uživatelem.

#### Interaktivní program

- Proměnné (paměťová místa) mohou přímo reprezentovat periferie např. tlačítko (0 stisknuto) a LED (1 - svítí).
- Ovládání LED tlačítkem tak můžeme realizovat jako nekonečnou smyčku, ve které nastavujeme hodnotu LED podle stisknutého nebo nestiknutého tlačítka

```
1 #include "mbed.h"
2
3 DigitalOut myled(LED1);
   DigitalIn mybutton(USER_BUTTON);
5
   int main()
\overline{7}8 while (1) \{9 if (mybutton == 0) {
10 myled = 1;
11 } else {
12 myled = 0;
13 }
14 }
15 }
```
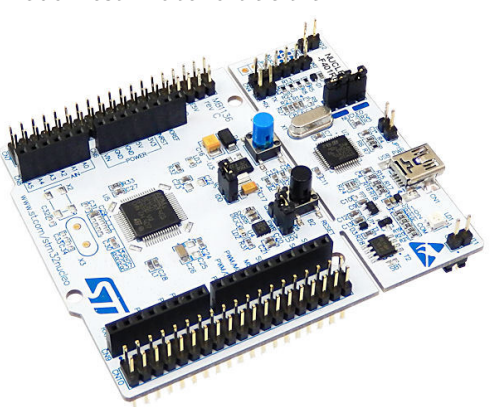

#### Textově orientovaná interakce s uživatelem

- Dalším ze způsobů interakce s uživatelem je textový výstup a vstup
- V případě programu běžícího v rámci operačního systému je nutné využívat služby operačního systému, který realizuje interakci s uživatelem s využitím hardwarových prostředků OS realizuje hardwarovou abstrakci
- V Cčkovém programu proto přidáme podporu pro vstup a výstup, knihovnu stdio.h

```
1 #include <stdio.h>
```

```
2
  int main(void)
\overline{4} {
5 printf("I like BOB36PRP!\ln");
6
7 return 0;
8 }
```
lec01/program.c

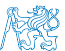

Program vrací návratovou hodnotu OS a tím komunikuje s uživatelem nebo nadřazeným programem, který tak může identifikovat jakým způsobem byl program ukončen.

Jan Faigl, 2020 B0B36PRP – Přednáška 01: Procedurální programování 41 / 46

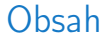

<span id="page-42-0"></span>[První program](#page-33-0)

[Příklad použití základních konceptů programování](#page-42-0)

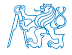

Jan Faigl, 2020 B0B36PRP – Přednáška 01: Procedurální programování 42 / 46

#### Příklad opakovaného tisku na základě uživatelského vstupu

- Úkol: Uživatel zadá počet opakování tisku zprávy a pokud je počet větší než 0 a zároveň menší než 10 vypíše zprávu tolikrát kolik bylo zadáno. V opačném případě upozorní uživatele na omezený rozsah.
	- **Přirazení** uložení hodnoty počtu opakování od uživatele (proměnná n)
	- **Větvení** kontrola mezí vstupní hodnoty
	- Cyklus opakování vypisu n krát
		- Při opakovaném průchodu cyklem počitáme kolikrát byla zpráva vytištěna (řídicí proměnná i)
	- Načtení vstupu od uživatele realizujeme funkcí scanf()

Popis příště a vysvětlení syntaxe v dalších přednáškách

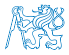

#### Příklad řešení

```
#include <stdio.h>
\frac{1}{2}3 int main(void)
4 \begin{matrix} 4 & 5 \end{matrix}int ret = 0:
6 int n;
7 printf("Enter a positive integer number from 1 to 9: ");
\sin t r = scanf("%d", &n);
9 if (r == 1 && n > 0 && n < 10) {
10 int i = 0;
11 while (i < n) {
12 printf("I like BOB36PRP!\n");
13 \bar{i} = i + 1;<br>
14 }
14 }
15 } else {
16 printf("Input value must be in the range (0,10)\n\ln");
17 ret = -1;
18 }
19 return ret;
20 }
```
lec01/print.c

[Diskutovaná témata](#page-46-0)

# Shrnutí přednášky

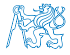

Jan Faigl, 2020 **Bolin Faigle – Přednáška 1986** Bolin Procedurální programování **45 / 46** / 46

#### Diskutovaná témata

- <span id="page-46-0"></span>**Informace o předmětu**
- **Procedurální programování (v C)**
- Příště: Základy programování v C

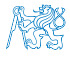

#### Diskutovaná témata

- **Informace o předmětu**
- **Procedurální programování (v C)**
- Příště: Základy programování v C

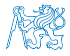